# **IT- 410**

**2 Way Wireless Communicator Interface Interface sans fil de communicateur de 2 manières Interfaz sin hilos del comunicador de 2 maneras**

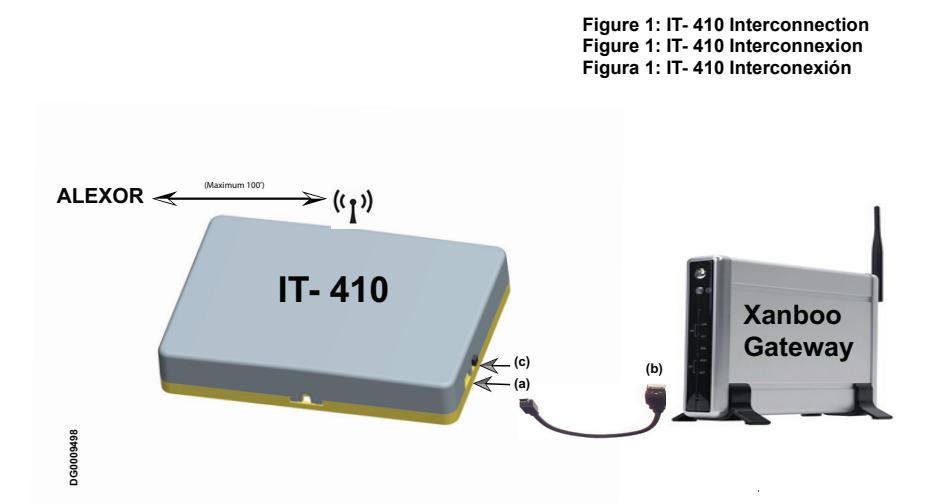

The IT- 410 provides an interface to 3<sup>rd</sup> party equipment that can communicate with the ALEXOR via two-way RF interface. IT- 410 is connected to the 3<sup>rd</sup> party device via a USB connection to the Xanboo Gateway. Environmental specifications are provided in Table 1 at the end of this document.

Spanish Translation Here

French Translation Here

*Note: The Xanboo Gateway is a 3rd Party device. It must be installed and operating before starting installation of the IT- 410. Nota: Spanish Translation goes here. Note: French Translation goes here.* 

> **v1.0 Installation Sheet Feuille d'installation Hoja de instalación**

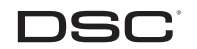

# **IT- 410 PRE INSTALLATION CAUTIONS**

**CAUTION: The IT- 410 shall be installed by Service Persons only. Service Person is defined as a person having the appropriate technical training and experience necessary to be aware of hazards to which that person may be exposed in performing a task and can also take measures to minimize the risks to that person or other persons. CAUTION: The external wiring must be routed in a manner that prevents:**

- Excessive strain on wire and terminal connections and to ensure that it does not generate any hazard for the end-user;
- Loosening of terminal connections; and
- Damage of conductor insulation.

**CAUTION:The first keypad enrolled with the ALEXOR is the primary keypad. Ensure that the primary keypad is enrolled at the ALEXOR before installing the IT- 410.**

# **IT- 410 INSTALLATION**

Perform the following steps to install the IT- 410: (See Figure 1: IT- 410 Interconnection on the first page of this document).

- 1. Temporarily mount the IT- 410 in a suitable indoor location, within 100 ft. (30.5 m) of the ALEXOR panel.
- 2. Using the supplied 6 ft. (1.8 m) USB cable, insert the mini-B plug into the IT- 410 side connector. See Figure 1 **(a)**.
- 3. Insert the USB 2.0 plug into the USB slot on the Xanboo Gateway. See Figure 1 **(b)**.

*Note: Wait five (5) seconds before proceeding to the next step. ( IT- 410 performs self test when power is applied via USB).* 4. Perform the following steps to enroll the IT- 410 from the first (**primary**) ALEXOR wireless keypad:

- a. At the primary keypad, press \*8 [installer code][898]. Observe that **Wireless Enrollment Mode** is displayed on keypad LCD. b. On the right side of the IT- 410, press and release the **Enrollment** button. See Figure 1 **(c)**.
- c. At the primary keypad, ensure that the Electronic Serial Number is displayed. Press \* to confirm ESN.
- d. At the primary keypad, press **\*** to accept next available slot or enter 02 04 for the keypad number assigned to IT- 410.

*Note: Record the slot number assigned to the IT- 410, it must be entered during the Placement Test.*

- e. At the primary keypad, press the **#** key three (3) times to exit Installer programming.
- 5. Perform the Placement Test to determine the best mounting location for the IT- 410.

# **IT- 410 PLACEMENT TEST**

- 1. Place the IT- 410 in the intended mounting location.
- 2. At the primary keypad, enter \*8 [installer code] [905]. (Individual Device Placement Test). Observe **Select Device for Test** < > is displayed.
- 3. Enter the two digit slot number fromstep 4 d. above. Observe **Activate Device for Test** is displayed.
- 4. At the IT- 410, press the **Enrollment** switch and observe result on the keypad LCD:
	- a. If a STRONG signal is received, the bell will sound once and **Location is Good** will be displayed on the keypad LCD.
	- b. If a WEAK signal is received, the bell will sound three (3) times and **Location is Bad** will be displayed on the keypad LCD.
	- c. If there is no response from the ALEXOR, reposition the IT- 410 and repeat steps 1 through 4 until **Location is Good** is displayed.
- *Note: When location is good, the Placement Test should be run three (3) times to ensure a good placement.*
- d. At keypad, press the **#** key three (3) times to exit Installer programming.
- e. Mount the IT- 410 in the final location.
- f. The IT- 410 is now installed and is ready for configuration using procedures found in the Xanboo documentation.

# **TRADUCCIÓN AL ESPAÑOL AQUÍ**

**CAUTION: The IT- 410 shall be installed by Service Persons only. Service Person is defined as a person having the appropriate technical training and experience necessary to be aware of hazards to which that person may be exposed in performing a task and can also take measures to minimize the risks to that person or other persons. CAUTION: The external wiring must be routed in a manner that prevents:**

- Excessive strain on wire and terminal connections and to ensure that it does not generate any hazard for the end-user;
- Loosening of terminal connections; or
- Damage of conductor insulation.

**CAUTION:The first keypad enrolled with the ALEXOR is the primary keypad. Ensure that the primary keypad is enrolled at the ALEXOR before installing the IT- 410.**

# **IT- 410 INSTALLATION**

Perform the following steps to install the IT- 410: (See Figure 1: IT- 410 Interconnection on the first page of this document).

- 1. Temporarily mount the IT- 410 in a suitable indoor location, within 100 ft. (30.5 m) of the ALEXOR panel.
- 2. Using the supplied 6 ft. (1.8 m) USB cable, insert the mini-B plug into the IT- 410 side connector. See Figure 1 **(a)**.
- 3. Insert the USB 2.0 plug into the USB slot on the Xanboo Gateway. See Figure 1 **(b)**.
- *Note: Wait five (5) seconds before proceeding to the next step. ( IT- 410 performs self test when power is applied via USB).* 4. Perform the following steps to enroll the IT- 410 from the first (**primary**) ALEXOR wireless keypad:
	- a. At the primary keypad, press \*8 [installer code][898]. Observe that **Wireless Enrollment Mode** is displayed on keypad LCD. b. On the right side of the IT- 410, press and release the **Enrollment** button. See Figure 1 **(c)**.
	- c. At the primary keypad, ensure that the Electronic Serial Number is displayed. Press \* to confirm ESN.
	- d. At the primary keypad, press **\*** to accept next available slot or enter 02 04 for the keypad number assigned to IT- 410.
- *Note: Record the slot number assigned to the IT- 410, it must be entered during the Placement Test..*
- e. At the primary keypad, press the **#** key three (3) times to exit Installer programming.
- 5. Perform the Placement Test to determine the best mounting location for the IT- 410.

# **IT- 410 PLACEMENT TEST**

1. Place the IT- 410 in the intended mounting location.

- 2. At the primary keypad, enter \*8[898] [905]. (Individual Device Placement Test). Observe **Select Device for Test** < > is displayed.
- 3. Enter the two digit slot number fromstep 4 d. above. Observe **Activate Device for Test** is displayed.
- 4. At the IT- 410, press the **Enrollment** switch and observe result on the keypad LCD:
- a. If a STRONG signal is received, the bell will sound once and **Location is Good** will be displayed on the keypad LCD.
- b. If a WEAK signal is received, the bell will sound three (3) times and **Location is Bad** will be displayed on the keypad LCD.
- c. If there is no response from the ALEXOR, reposition the IT- 410 and repeat steps 1 through 4 until **Location is Good** is displayed.

*Note: When location is good, the Placement Test should be run three (3) times to ensure a good placement.*

d. At keypad, press the **#** key three (3) times to exit Installer programming.

- e. Mount the IT- 410 in the final location.
- f. The IT- 410 is now installed and is ready for configuration using procedures found in the Xanboo documentation.

# **TRADUCTION FRANÇAISE ICI**

**CAUTION: The IT- 410 shall be installed by Service Persons only. Service Person is defined as a person having the appropriate technical training and experience necessary to be aware of hazards to which that person may be exposed in performing a task and can also take measures to minimize the risks to that person or other persons. CAUTION: The external wiring must be routed in a manner that prevents:**

- Excessive strain on wire and terminal connections and to ensure that it does not generate any hazard for the end-user;
- Loosening of terminal connections; and
- Damage of conductor insulation.

**CAUTION:The first keypad enrolled with the ALEXOR is the primary keypad. Ensure that the primary keypad is enrolled at the ALEXOR before installing the IT- 410.**

# **IT-410 INSTALLATION**

Perform the following steps to install the IT- 410; (See Figure 1: IT- 410 Interconnection on the first page of this document).

1. Temporarily mount the IT- 410 in a suitable indoor location, within 100 ft. (30.5 m) of the ALEXOR panel.

2. Using the supplied 6 ft. (1.8 m) USB cable, insert the mini-B plug into the IT- 410 side connector. See Figure 1 **(a)**.

3. Insert the USB 2.0 plug into the USB slot on the Xanboo Gateway. See Figure 1 **(b)**.

*Note: Wait five (5) seconds before proceeding to the next step. ( IT- 410 performs self test when power is applied via USB).* 4. Perform the following steps to enroll the IT- 410 from the first (**primary**) ALEXOR wireless keypad:

- a. At the primary keypad, press \*8 [installer code][898]. Observe that **Wireless Enrollment Mode** is displayed on keypad LCD.
- b. On the right side of the IT- 410, press and release the **Enrollment** button. See Figure 1 **(c)**.
- c. At the primary keypad, ensure that the Electronic Serial Number is displayed. Press \* to confirm ESN.
- d. At the primary keypad, press **\*** to accept next available slot or enter 02 04 for the keypad number assigned to IT- 410.
- *Note: Record the slot number assigned to the IT- 410, it must be entered during the Placement Test..*
- e. At the primary keypad, press the **#** key three (3) times to exit Installer programming.
- 5. Perform the Placement Test to determine the best mounting location for the IT- 410.

# **IT- 410 PLACEMENT TEST**

1. Place the IT- 410 in the intended mounting location.

2. At the primary keypad, enter \*8[898] [905]. (Individual Device Placement Test). Observe **Select Device for Test** < > is displayed.

- 3. Enter the two digit slot number fromstep 4 d. above. Observe **Activate Device for Test** is displayed.
- 4. At the IT- 410, press the **Enrollment** switch and observe result on the keypad LCD:
	- a. If a STRONG signal is received, the bell will sound once and **Location is Good** will be displayed on the keypad LCD.
	- b. If a WEAK signal is received, the bell will sound three (3) times and **Location is Bad** will be displayed on the keypad LCD.

 c. If there is no response from the ALEXOR, reposition the IT- 410 and repeat steps 1 through 4 until **Location is Good** is displayed. *Note: When location is good, the Placement Test should be run three (3) times to ensure a good placement.*

d. At keypad, press the **#** key three (3) times to exit Installer programming.

e. Mount the IT- 410 in the final location.

f. The IT- 410 is now installed and is ready for configuration using procedures found in the Xanboo documentation.

### **LIMITED WARRANTY**

Digital Security Controls (DSC) warrants the original purchaser that for a period of twelve (12) months from the date of purchase, the product shall be free of defects in materials and workmanship under normal use. During the warranty period, Digital Security Controls shall, at its option, repair or replace any defective product upon return of the product to its factory, at no charge for labour and materials. Any replacement and/ or repaired parts are warranted for the remainder of the original warranty or ninety (90) days, whichever is longer. The original purchaser must promptly notify Digital Security Controls in writing that there is defect in material or workmanship, such written notice to be received in all events prior to expiration of the warranty period. There is absolutely no warranty on software and all software products are sold as a user license under the terms of the software license agreement included with the product. The Customer assumes all responsibility for the proper selection, installation, operation and maintenance of any products purchased from DSC. Custom products are only warranted to the extent that they do not function upon delivery. In such cases, DSC can replace or credit at its option.

**International Warranty** The warranty for international customers is the same as for any customer within Canada and the United States, with the exception that Digital Security Controls shall not be responsible for any customs fees, taxes, or VAT that may be due.

**Warranty Procedure** To obtain service under this warranty, please return the item(s) in question to the point of purchase. All authorized distributors and dealers have a warranty program. Anyone returning goods to Digital Security Controls must first obtain an authorization number. Digital Security Controls will not accept any shipment whatsoever for which prior authorization has not been obtained.

**Conditions to Void Warranty** This warranty applies only to defects in parts and workmanship relating to normal use. It does not cover:

•damage incurred in shipping or handling; •damage caused by disaster such as fire, flood, wind, earthquake or lightning;

•damage due to causes beyond the control of Digital Security Controls such as excessive voltage, mechanical shock or water damage;

•damage caused by unauthorized attachment, alterations, modifications, or foreign objects;

•damage caused by peripherals (unless such peripherals were supplied by Digital Security Controls);

•defects caused by failure to provide a suitable installation environment for the products; •damage caused by use of the products for purposes other than those for which it was designed;

•damage from improper maintenance; or •damage arising out of any other abuse, mishandling or improper application of the products.

**Items Not Covered by Warranty** In addition to the items which void the Warranty, the following items shall not be covered by Warranty:

(i) freight cost to the repair centre;

(ii) products which are not identified with DSC's product label and lot number or serial number; or

products disassembled or repaired in such a manner as to adversely affect performance or prevent adequate inspection or testing to verify any warranty claim.

Access cards or tags returned for replacement under warranty will be credited or replaced at DSC's option. Products not covered by this warranty, or otherwise out of warranty due to age, misuse, or damage shall be evaluated, and a repair estimate shall be provided. No repair work will be performed until a valid purchase order is received from the Customer and a Return Merchandise Authorisation number (RMA) is issued by DSC's Customer Service.

Digital Security Controls' liability for failure to repair the product under this warranty after a reasonable number of attempts will be limited to a replacement of the product, as the exclusive remedy for breach of warranty. Under no circumstances shall Digital Security Controls be liable for any special, incidental, or consequential damages based upon breach of warranty, breach of contract, negligence, strict liability, or any other legal theory. Such damages include, but are not limited to, loss of profits, loss of the product or any associated equipment, cost of capital, cost of substitute or replacement equipment,<br>facilities or services, down time, purchaser's time, the claims of third parties, including<br>customers, and injury to property. The law disclaimer of consequential damages. If the laws of such a jurisdiction apply to any claim by or against DSC, the limitations and disclaimers contained here shall be to the greatest extent permitted by law. Some states do not allow the exclusion or limitation of incidental or consequential damages, so that the above may not apply to you.

**Disclaimer of Warranties** This warranty contains the entire warranty and shall be in lieu of any and all other warranties, whether expressed or implied (including all implied warranties of merchantability or fitness for a particular purpose) and of all other obligations or liabilities on the part of Digital Security Controls Digital Security Controls neither assumes responsibility for nor authorizes any other person purporting to act on its behalf to modify or to change this warranty, nor to assume for it any other warranty or liability concerning this product. This disclaimer of warranties and limited warranty are governed by the laws of the province of Ontario, Canada.<br>WARNING: Digital Security Controls recommends that the entire system be

WARNING: Digital Security Controls recommends that the entire system be<br>completely tested on a regular basis. However, despite frequent testing, and<br>due to, but not limited to, criminal tampering or electrical disruption,

**Out of Warranty Repairs** Digital Security Controls will at its option repair or replace out-of-warranty products which are returned to its factory according to the following conditions. Anyone returning goods to Digital Security Controls must first obtain an authorization number. Digital Security Controls will not accept any shipment whatsoever for which prior authorization has not been obtained.

Products which Digital Security Controls determines to be repairable will be repaired and returned. A set fee which Digital Security Controls has predetermined and which may be revised from time to time, will be charged for each unit repaired.

### **GARANTÍA LIMITADA**

Digital Security Controls garantiza al comprador original que por un periodo de doce meses desde la fecha de compra, el producto está libre de defectos en materiales y hechura en uso normal. Durante el periodo de la garantía, Digital Security Controls, decide sí o no, reparará o reemplazará cualquier producto defectuoso devolviendo el<br>producto a su fábrica, sin costo por labor y materiales. Cualquier repuesto o pieza repa-<br>quía está garantizada por: el resto de la garant hechura, tal aviso éscrito debé ser recibido en todo évento antes de la expiración del tagrantía. No hay absolutamente ningún tipo de garantía sobre software y<br>periodo de la garantía. No hay absolutamente ningún tipo de ga

# opción de DSC. **Garantía Internacional**

La garantía para los clientes internacionales es la misma que para cualquier cliente de<br>Canadá y los Estados Unidos, con la excepción que Digital Security Controls no será<br>responsable por cualquier costo aduanero, impuesto

**Procedimiento de la Garantía** Para obtener el servicio con esta garantía, por favor devuelva el(los) artículo(s) en cuestión, al punto de compra. Todos los distribuidores autorizados tienen un programa<br>de garantía. Cualquiera que devuelva los artículos a Digital Security Controls, debe pri-<br>mero obtener un número de autorización. Digita

cargamento de devolución sin que haya obtenido primero el número de autorización.<br>Condiciones para Cancelar la Garantía<br>Lista garantía se aplica solarnente a defectos en partes y en hechura concerniente al<br>uso normal. Esta

- 
- daños causados por desastres tales como incendio, inundación, vientos, terremotos o rayos eléctricos. • daños debido a causas más allá del control de Digital Security Controls, tales como
- excesivo voltaje, choque mecánico o daño por agua. daños causados por acoplamientos no autorizados, alteraciones, modificaciones u
- objetos extraños. • daños causados por periféricos (al menos que los periféricos fueron suministrados
- por Digital Security Controls); defectos causados por falla en al suministro un ambiente apropiado para la instala-
- ción de los productos;
- daños causados por el uso de productos, para propósitos diferentes, para los cuales fueron designados;
- daño por mantenimiento no apropiado; daño ocasionado por otros abusos, mal manejo o una aplicación no apropiada de los productos.

**Items no cubiertos por la Garantía** Además de los ítems que cancelan la Garantía, los siguientes ítems no serán cubiertos por la Garantía: (i) costo de flete hasta el centro de reparación; (ii) los productos que no<br>sean identificados con la etiqueta de producto de DSC y su número de lote o número<br>de serie; (iii) los productos que hayan sido d que afecten adversamente el funcionamiento o no permitan la adecuada inspección o pruebas para verificar cualquier reclamo de garantía. Las tarjetas o etiquetas de<br>acceso devueltas para su reemplazo bajo la garantía, serán acreditadas o reemplaza-<br>das a opción de DSC. Los productos no cubiertos por la p manera fuera de la garantía debido al transcurso del tiempo, mal uso o daño, serán<br>evaluados y se proveerá una estimación para la reparación. No se realizará ningún tra-<br>bajo de reparación hasta que una orden de compra vál recibida y un número de Autorización de Mercadería Devuelta (RMA) sea emitido por el Servicio al Cliente de DSC.

La responsabilidad de Digital Security Controls, en la falla para reparar el producto bajo<br>esta garantía después de un número razonable de intentos será limitada a un reem-<br>plazo del producto, como el remedio exclusivo par ninguna circunstancias Digital Security Controls, debe ser responsable por cualquier daño especial, incidental o consiguiente basado en el compimiento de la garantía, romandaño especial, incidental poincinal primerato de contrato, negligencia, responsabilidad estricta o cualquier orta teorial de polar prod dance permittidas por la ley. Algunos estados no permiten la esclusión o limitación de<br>alcance permittidas por la ley. Algunos estados no permiten la exclusión o limitación de<br>daños incidentales o consecuentes, en tal caso

cable a Ud. **Renuncia de Garantías** Esta garantía contiene la garantía total y debe prevalecer sobre cualquiera otra garantía y todas las otras garantías, ya sea expresada o implicada (incluyendo todas las garantías implicadas en la mercancía o fijada para un propósito en particular) Y todas fas otras obligaciones o responsabilidades por parte de Digital Security Controls. Digital<br>Security Controls, no asume o autoriza a cualquier otra persona para que actué en su<br>representación, para modificar o cambiar esta

garantía o responsabilidad concerniente a este producto.<br>Esta renuncia de garantía y garantía limitada son regidas por el gobierno y las leyes de<br>la provincia de Ontario, Canadá.

**ADVERTENCIA:** Digital Security Controls, recomienda que todo el sistema sea com-<br>pletamente probado en forma regular. Sin embargo, a pesar de las pruebas frecuentes,<br>y debido a, pero no limitado a, sabotaje criminal o int este producto falle en trabajar como es esperado.

### **Reparaciones Fuera de la Garantía**

Digital Security Controls, en su opción reemplazará o reparará los productos por fuera<br>de la garantía que sean devueltos a su fábrica de acuerdo a las siguientes condiciones.<br>Cualquiera que esté regresando los productos a

gamento sin un número de autorización primero.<br>Los productos que Digital Security Controls, determine que son reparables serán repa-<br>rados y regresados. Un cargo fijo que Digital Security Controls, ha predeterminado y el cual será revisado de tiempo en tiempo, se exige por cada unidad reparada. Los productos que Digital Security Controls, determine que no son reparables serán

reemplazados por el producto más equivalente disponible en ese momento. El precio actual en el mercado del producto de reemplazo se cobrará por cada unidad que se reemplace.

### **GARANTIE LIMITÉE**

La société Digital Security Controls garantit le produit contre toutes défectuosités matérielles et d'assemblage dans des conditions normales d'utilisation, à l'acheteur original, pendant une période de douze mois à partir de la date d'achat. Dans l'application de cette garantie, la société Digital Security Controls s'engage, à son choix, à réparer ou à<br>remplacer tout matériel défectueux dès son retour à un dépôt de réparation, sans frais<br>de main d'oeuvre et matériels. Tout remplace dant le reste de la durée de la garantie originale ou quatre vingt dix (90) jours, ou l'une<br>ou l'autre est la plus longue. Le propriétaire original doit avertr la société Digital Secu-<br>rity Controls par courrier que le mat **Garantie Internationale**

La garantie pour les clients internationaux est la même que pour tous les clients au<br>Canada et aux Etats-Unis, sauf que la société Digital Security Controls ne sera pas res-<br>ponsable des frais de douanes, taxes, ou TVA qui

Pour obtenir un service sous garantie, veuillez retourner les produit(s) en question au<br>point d'achat. Tous les distributeurs autorisés et vendeurs ont un programme de garan-<br>tie. Quiconque retourne des marchandises à la s

Cette garantie ne s'applique qu'aux vices de matériels et d'assemblage liés à une utili-sation normale. Elle ne couvre pas:

- 
- dommage encouru lors de l'expédition ou la manutention; dommage causé par un désastre tel qu'un incendie, inondation, vent, tremblement de terre ou foudre ;
- dommage dû à des causes hors du contrôle de la société Digital Security Controls tel<br>• que voltage excessif, choc mécanique ou dommage des eaux ;<br>• dommage causé par attachement non autorisé, changements, modifications o
- 
- par la société Digital Security Controls) ; défauts causés par l'impossibilité de fournir un environnement d'installation adapté
- aux produits ;
- dommage causé par l'utilisation des produits pour des usages autres que ceux pour<br>· lesquels ils ont été conçus<br>• dommage pour mauvais entretien ;<br>• dommage provenant de tout autre mauvais traitement, mauvaise manutentio
- mauvaise utilisation des produits.

S'il y a un problème de réparation du produit après un nombre raisonnable de tentatives au titre de la présente garantie, les obligations contractuelles de la société Digital Security Controls seront limitées au remplacement du produit, comme seule réparation de l'inobservation de la garantie. En aucun cas la Société Digital Security Controls ne<br>sera responsable des dommages particuliers, accidentels ou indirects basés sur l'inob-<br>servation de la garantie, une rupture de contra stricte ou sur toūte autre théorie juridique. De tels dommages incluent, mais ne sont<br>limités à, une perte de profit, une perte de produit ou tout autre équipement associé, au coût de capital, au coût de remplacement de l'équipement, à l'aménagement ou servi-<br>ces, à l'indisponibilité, au temps de rachat, aux réclamations des tiers, notamment les<br>clients, aux dommages et intérêts à la propriété,

garanties<br>Celles soient explicites ou implicites garantie et remplace toutes les autres garanties,<br>qu'elles soient explicites ou implicites (notamment toutes les garanties implicites de<br>pracrianchise ou applitude pour un u

ce produit. Cette stipulation d'exonération de garanties et garantie restreinte sont gouvernées par les lois de la province de l'Ontario, Canada.

**ATTENTION:** Digital Security Controls recommande que la totalité du système soit tes-té régulièrement. Toutefois, même si vous faites des essais périodiques, il peut arriver que le fonctionnement du produit ne soit pas conforme aux spécifications en raison notamment, mais pas exclusivement, d'interventions criminelles ou de panne de courant.

**Réparations en dehors de la Garantie** Digital Security Controls réparera à son choix ou remplacera en dehors de la garantie les produits renvoyés à son usine dans les conditions suivantes. Quiconque retourne<br>des produits à Digital Security Controls doit d'abord obtenir un numéro d'autorisation.<br>Digital Security Controls n'acceptera aucun envoi

sation préalable n'aura pas été obtenue.<br>Les produits que Digital Security Controls juge être réparables seront réparés et ren-<br>voyés. Les frais prédéterminés par Digital Security Controls, et sujets à un rajustement<br>pério

### **IMPORTANT - READ CAREFULLY: DSC Software purchased with or without Products and Components is Copyrighted and is purchased under the following license terms:**

This End-User License Agreement (EULA) is a legal agreement between You (the<br>company, individual or entity who acquired the SOFTWARE and any related HARD-<br>WARE) and **Digital Security Controls (DSC)**, a division of Tyco Saf

If the DSC software product (SOFTWARE PRODUCT or 'SOFTWARE') is interided to be accompanied by HARDWARE, and is NOT accompanied by new HARDWARE, You include somparison in the SOFTWARE PRODUCT. The SOFTWARE PRODUCT is inclu

C. **SOFTWARE PRODUCT LICENSE** The SOFTWARE PRODUCT is protected by copyright laws and international copyright treaties, as well as other intellectual property laws and treaties. The SOFTWARE PRODUCT is licensed, not sold, under the following terms:.

- 1. GRANT OF LICENSE This EULA grants You the following rights:
- (a) **Software Installation and Use** For each license You acquire, You may have only one copy of the SOFTWARE PRODUCT installed.
- (b) **Storage/Network Use** The SOFTWARE PRODUCT may not be installed, accessed, displayed, run, shared or used concurrently on or from different computers, including a workstation, terminal or other digital electronic device ('Device'). In other words, if You have several workstations, You will have to acquire a license for each workstation where the SOFTWARE will be used.
- (c) **Backup Copy** You may make back-up copies of the SOFTWARE PRODUCT, but You may only have one copy per license installed at any given time. You may use the back-up copy solely for archival purposes. Except as expressly provided in this EULA, You may not otherwise make copies of the SOFTWARE PRODUCT, including the printed materials accompanying the SOFTWARE.

2. **DESCRIPTION OF OTHER RIGHTS AND LIMITATIONS**

- (a) **Limitations on Reverse Engineering, Decompilation and Disassembly** You may not reverse engineer, decompile, or disassemble the SOFTWARE PRODUCT, except and only to the extent that such activity is expressly permitted by applicable law notwithstanding this limitation. You may not make any changes or modifications to the Software, without the written permission of an officer of DSC. You may not remove any proprietary notices, marks or labels from the Software Product. You shall institute reasonable measures to ensure compliance with the terms and conditions of this EULA.
- (b) **Separation of Components** The SOFTWARE PRODUCT is licensed as a single product. Its component parts may not be separated for use on more than one HARDWARE unit.
- (c) **Single INTEGRATED PRODUCT** If You acquired this SOFTWARE with HARDWARE, then the SOFTWARE PRODUCT is licensed with the HARDWARE as a single integrated product. In this case, the SOFTWARE PRODUCT may only be used with the HARDWARE as set forth in this EULA.
- (d) **Rental** You may not rent, lease or lend the SOFTWARE PRODUCT. You may not make it available to others or post it on a server or web site.
- (e) **Software Product Transfer** You may transfer all of Your rights under this EULA only as part of a permanent sale or transfer of the HARDWARE, provided You retain no copies, You transfer all of the SOFTWARE PRODUCT (including all component parts, the media and printed materials, any upgrades and this EULA), and provided the recipient agrees to the terms of this EULA. If the SOFTWARE PRODUCT is an upgrade, any transfer must also include all prior versions of the SOFTWARE PRODUCT
- **Termination** Without prejudice to any other rights, DSC may terminate this EULA if You fail to comply with the terms and conditions of this EULA. In such event, You

must destroy all copies of the SOFTWARE PRODUCT and all of its component parts.

- (g) **Trademarks** This EULA does not grant You any rights in connection with any trademarks or service marks of DSC or its suppliers.
- 3. **COPYRIGHT**  All title and intellectual property rights in and to the SOFTWARE PRODUCT (including but not limited to any images, photographs, and text incorporated into the SOFTWARE PRODUCT), the accompanying printed materials, and any copies of the SOFTWARE PRODUCT, are owned by DSC or its suppliers. You may not copy the printed materials accompanying the SOFTWARE PRODUCT. All title and intellectual property rights in and to the content which may be accessed through use of the SOFTWARE PRODUCT are the property of the respective content owner and may be protected by applicable copyright or other intellectual property laws and treaties. This EULA grants You no rights to use such content. All rights not expressly granted under this EULA are reserved by DSC and its suppliers.
- 4. **EXPORT RESTRICTIONS** You agree that You will not export or reexport the SOFTWARE PRODUCT to any country, person, or entity subject to Canadian export restrictions.
- 5. CHOICE OF LAW This Software License Agreement is governed by the laws of the Province of Ontario, Canada.
- 6. **ARBITRATION**  All disputes arising in connection with this Agreement shall be determined by final and binding arbitration in accordance with the Arbitration Act, and the parties agree to be bound by the arbitrator's decision. The place of arbitration shall be Toronto, Canada, and the language of the arbitration shall be English.

### **7. LIMITED WARRANTY**

- (a) **NO WARRANTY** DSC provides the SOFTWARE 'as is' without warranty. DSC does not warrant that the SOFTWARE will meet your requirements or that operation of the SOFTWARE will be uninterrupted or error free.
- (b) **CHANGES IN OPERATING ENVIRONMENT** DSC shall not be responsible for problems caused by changes in the operating characteristics of the hardware, or for problems in the interaction of the SOFTWARE with non DSC software or hardware products.
- (c) **LIMITATION OF LIABILITY; WARRANTY REFLECTS ALLOCATION OF RISK** -In any event, if any statute implies warranties or conditions not stated in this license agreement, entire liability under any provision of this license agreement shall be limited to the greater of the amount actually paid by you to license the SOFTWARE and five Canadian dollars (CAD\$5.00). because some jurisdictions do not allow the exclusion or limitation of liability for consequential or incidental damages, the above limitation may not apply to you.
- (d) **DISCLAIMER OF WARRANTIES**  This warranty contains the entire warranty and shall be in lieu of any and all other warranties, whether expressed or implied (including all implied warranties of merchantability or fitness for a particular purpose) and of all other obligations or liabilities on the part of DSC. DSC makes no other warranties. DSC neither assumes nor authorizes any other person purporting to act on its behalf to modify or to change this warranty, nor to assume for it any other warranty or liability concerning this SOFTWARE PRODUCT. (e) **EXCLUSIVE REMEDY AND LIMITATION OF WARRANTY -** Under no
- circumstances shall DSC be liable for any special, incidental, consequential or indirect damages based upon breach of warranty, breach of contract, negligence, strict liability, or any other legal theory. such damages include, but are not limited to, loss of profits, loss of the SOFTWARE or any associated equipment, cost of capital, cost of substitute or replacement equipment, facilities or services, down time, purchasers time, the claims of third parties, including customers, and injury to property.

**WARNING: DSC RECOMMENDS THAT THE ENTIRE SYSTEM BE COMPLETELY TESTED** on a regular basis. However, despite frequent testing, and due to, but not<br>Limited to, criminal tampering or electrical disruption, it is possible for<br>This Software Product to fail to perform as expected.

### **IMPORTANTE – LEA ATENTAMENa TE: el Software DSC comprado con o sin Productos y Componentes tiene marca registrada y es adquirido bajo los siguientes términos de licencia:**

- Fste Acuerdo de Licencia de Usuario Final (End-UserLicense Agreement "EULA") es un acuerdo legal entre **Usted** (la compañía, individuo o entidad que ha adquirido el Software y cualquier Hardware relacionado) y **Digital Security Controls, una división de Tyco Safety Products Canada Ltd.** ("DSC"), el fabricante de los sistemas de seguridad integrados y programador del software y de todos los productos o componentes relacionados ("HARDWARE") que usted ha adquirido.
- Si el producto de software DSC ("PRODUCTO DE SOFTWARE" o "SOFTWARE")<br>
recessita estar acompañado de HARDWARE y NO está acompañado de nuevo<br>
HARDWARE, usted no puede usar, copiar o instalar el PRODUCTO DE<br>
SOFTWARE, usted n
- 
- bajo los términos de ese acuerdo de licencia. Al instalar, copiar, realizar la descarga, almacenar, acceder o, de otro modo, usar el PRODUCTO DE SOFTWARE, Usted se somete incondicionalmente a los límites de los términos de este EULA, incluso si este EULA es una modificación de cualquier acuerdo o contrato previo. Si no está de acuerdo con los términos de este EULA, DSC no podrá licenciarle el PRODUCTO DE SOFTWARE y Usted no tendrá el derecho de usarlo. **LICENCIA DE PRODUCTO DE SOFTWARE**

El PRODUCTO DE SOFTWARE está protegido por leyes de derecho de autor y acuerdos de derecho de autor, así como otros tratados y leyes de propiedad intelectual. El PRODUCTO DE SOFTWARE es licenciado, no vendido.

# **1. CONCESIÓN DE LICENCIA. Este EULA le concede los siguientes derechos:**

(a) **Instalación y uso del software** – Para cada licencia que Usted adquiere, Usted<br>puede instalar tan sólo una copia del PRODUCTO DE SOFTWARE.<br>(b) **Almacenamiento/Uso en red** – El PRODUCTO DE SOFTWARE no puede ser

- instalado, accedido, mostrado, ejecutado, compartido o usado al mismo tiempo desde diferentes ordenadores, incluyendo una estación de trabajo, terminal u otro<br>dispositivo electrónico ("Dispositivo"). En otras palabras, si Usted tiene varias<br>estaciones de trabajo, Usted tendrá que adquirir una licen
- trabajo donde usará el SOFTWARE. (c) **Copia de seguridad** Usted puede tener copias de seguridad del PRODUCTO DE SÓFTWARE, pero sólo puede tener una copia por licencia instalada en un<br>momento determinado. Usted puede usar la copia de seguridad solamente para<br>propósitos de archivo. Excepto del modo en que está expresamente previsto en este EULA, Usted no puede hacer copias del PRODUCTO DE SOFTWARE de otro modo, incluyendo los materiales impresos que acompañan al SOFTWARE. **2. DESCRIPCIÓN DE OTROS DERECHOS Y LIMITACIONES**

- (a) **Limitaciones en Ingeniería Reversa, Descompilación y Desmontado**  Usted no puede realizar ingéniería reversa, descompliair o desmontar el PRODUCTO DE<br>SOFTWARE, excepto y solamente en la medida en que dicha actividad esté<br>expresamente permitida por la ley aplicable, no obstante esta limitación. Us aseguren el cumplimiento de los términos y condiciones de este EULA.
- (b) **Separación de los Componentes** El PRODUCTO DE SOFTWARE se licencia como un producto único. Sus partes componentes no pueden ser separadas para el uso en más de una unidad de HARDWARE.
- (c) **Producto ÚNICO INTEGRADO**  Si usted adquirió este SOFTWARE con HARDWARE, entonces el PRODUCTO DE SOFTWARE está licenciado con el HARDWARE como un producto único integrado. En este caso, el PRODUCTO DE SOFTWARE puede ser usado solamente con el HARDWARE, tal y como se establece más adelante en este EULA.
- (d) **Alquiler** Usted no puede alquilar, prestar o arrendar el PRODUCTO DE SOFTWARE. No puede disponibilizarlo a terceros ni colgarlo en un servidor o una página web.<br>Transferenc
- (e) Transferencia de Producto de Software Ustel puede transferir todos sus<br>derechos bajo este EULA sólo como parte de una venta permanente o<br>transferencia del HARDWARE, desde que Ustel on retenga copias y transferencia<br>t
- (f) Término Sin prejuicio de cualesquiera otros derechos, DSC puede terminar este)<br>EULA si Usted negligencia el cumplimiento de los términos y condiciones de este<br>EULA. En tal caso, usted debe destruir todas las copias d SOFTWARE y todas sus partes componentes.

(g) **Marcas registradas** – Este EULA no le concede ningún derecho conectado con ninguna de las marcas registradas de DSC o de sus proveedores. **3. DERECHOS DE AUTOR**

# Todos los derechos de título y propiedad intelectual en este y relativos a este<br>PRODUCTO DE SOFTWARE (incluyendo, pero no limitándose a todas las imágenes,<br>fotografías y textos incorporados al PRODUCTO DE SOFTWARE), los ma impresos que acompañan, y todas las copias del PRODUCTO DE SOFTWARE, son<br>propiedad de DSC o de sus proveedores. Usted no puede copiar los materiales<br>impresos que acompañan al PRODUCTO DE SOFTWARE. Todos los títulos y derechos de propiedad intelectual en y relativos al contenido que pueden ser accedidos<br>a través del uso del PRODUCTO DE SOFTWARE son de propiedad de su respectivo<br>propietario de contenido y pueden estar protegidos por dere están reservados a DSC y sus proveedores. **4. RESTRICCIONES DE EXPORTACIÓN**

Usted se compromete a no exportar o reexportar el PRODUCTO DE SOFTWARE a ningún país, persona o entidad sujeta a las restricciones de exportación de Canadá. **5. ELECCIÓN DE LEY**

Este Acuerdo de Acuerdo de Licencia de Software se rige por las leyes de la Provincia de Ontario, Canadá.

### **6. ARBITRAJE**

Todas las disputas que surjan con relación a este Acuerdo estarán determinadas por medio del arbitraje final y vinculante, de acuerdo con el *Arbitration Act*, y las partes acuerdan someterse a la decisión del árbitro. El lugar de arbitraje será Toronto, Canadá, y la lengua de arbitraje será el inglés.

### **7. GARANTÍA LIMITADA**

**(a) SIN GARANTÍA** -DSC PROVEE EL SOFTWARE "TAL COMO ES", SIN GARANTÍA. DSC NO GARANTIZA QUE EL SOFTWARE SATISFARÁ SUS NECESIDADES O QUE TAL OPERACIÓN DEL SOFTWARE SERÁ ININTERRUPTA O LIBRE DE ERRORES.

**(b) CAMBIOS EN EL ENTORNO OPERATIVO -** DSC no se responsabilizará de<br>problemas causados por cambios en las características operativas del HARDWARE, o<br>de problemas en la interacción del PRODUCTO DE SOFTWARE con SOFTWARE qu

no sea de DSC o con PRODUCTOS DE HARDWARE.<br>ICI UNITACIÓN DE RESPONSABILIDAD, CUOTA DE RIESGO DE LA GARANTÍA -<br>EN CUALQUIER CASO, SI ALGUINA LEY IMPILCA GARANTÍAS O CONDICIONES<br>NO ESTABLECIDAS EN ESTE ACUERDO DE LICENCIA, T

PUEDEN NO APLICARSE A USTED. **(d) EXENCIÓN DE LAS GARANTÍAS -** ESTA GARANTÍA CONTIENE LA GARANTÍA COMPLETA Y ES VÁLIDA, EN LUGAR DE CUALQUIER OTRA GARANTÍA, YA<br>EXPRESA O IMPLÍCITA (INCLUYENDO TODAS LAS GARANTÍAS IMPLÍCITAS DE<br>MERCANTIBILIDAD O APTITUD PARA UN PROPÓSITO DETERMINADO) Y DE TODAS LAS OBLIGACIONES O RESPONSABILIDADES POR PARTE DE DSC. DSC NO CONCEDE OTRAS GARANTÍAS. DSC TAMPOCO ASUME NI AUTORIZA A NINGUNA OTRA PERSONA QUE PRETENDA ACTUAR EN SU NOMBRE PARA<br>MODIFICAR O CAMBIAR ESTA GARANTÍA NI PARA ASUMIR PARA ELLA<br>NINGUNA OTRA GARANTÍA O RESPONSABILIDAD RELATIVA A ESTE NINGUNA OTRA GARANTÍA O RESPONSABILIDAD RELATIVA A ESTE<br>PRODUCTODE\_SOFTWARE.<br>(e) REPARACIÓN EXCLUSIVA Y LIMITACIÓN DE GARANTÍA - BAJO NINGUNA

(©) REPARACION EXCLUSIVA Y LIMITACION DE GARANTIA - BAJO NINGUNA<br>CIRCUNSTANCIA DSC SERÀ RESPONSABLE DE CUALQUIER DAÑO ESPECIAL,<br>IMPREVISTO O CONSECUENTE O DAÑOS INDIRECTOS BASADOS EN<br>INFRACCIÓN DE LA GARANTÍA, INFRACCIÓN D

PROPIEDAD.<br>ADVERTENCIA: DSC recomienda que se pruebe todo el sistema completamente<br>de modo regular. Sin embargo, a pesar de las pruebas frecuentes, y debido a<br>ellas, pero no limitado a las mismas, intento criminal de forza **eléctrica, es posible que este PRODUCTO DE SOFTWARE falle con relación al desempeño esperado.** 

# **IMPORTANT - À LIRE ATTENTIVEMENT : Le logiciel DSC acheté avec ou sans Produits et Composants est protégé par le droit d'auteur et il est acheté conformément aux modalités du contrat de licence :**

- Ce Contrat de licence d'utilisation (« CLU ») est une entente légale entre **Vous** (l'entreprise, l'individu ou l'entité qui à acheté le Logiciel et tout Matériel connexe) et<br>Digital Security Controls, une filiale de Tyco Safety Products Canada Ltd.<br>(« DSC »), le fabriquant des systèmes de sécurité intég logiciel et de tout produit ou composant connexe (MATÉRIELS) que Vous avez
- acquis.<br>
Si le produit logiciel DSC (« PRODUIT LOGICIEL » ou « LOGICIEL ») a été conçu<br>
pour être accompagné par du MATÉRIEL et s'il Nest PAS accompagné par un<br>
nouveau MATÉRIEL, Vous n'avez pas le droit d'uitiser, de copi
- 
- contrat de licence.<br>• En installant, copiant, téléchargeant, sauvegardant, accédant ou utilisant d'une<br>• manière quelconque le PRODUIT LOGICIEL, Vous acceptez inconditionnellement<br>• d'être lié par les modalités de ce CLU, modalités du CLU, DSC refuse de Vous octroyer une licence d'utilisation du PRODUIT LOGICIEL et Vous n'avez pas le droit de l'utiliser. LICENCES DU PRODUIT LOCIGIEL

Le PRODUIT L**OGICIEL** est protégé par des lois sur le droit d'auteur et des traités internationaux sur le droit d'auteur, ainsi que par d'autres lois et traités de la propriété intellectuelle. Le droit d'utilisation du PRODUIT LOGICIEL est octroyé, pas vendu.

1. OCTROI DE LA LICENCE**.** Ce CLU vous donne les droits suivants :

**(a) Installation et utilisation du logiciel** - Pour chacune des licences acquises, Vous n'avez le droit d'installer qu'un seul exemplaire du PRODUIT LOGICIEL.

**(b) Utilisation de stockage en réseau** - Le PRODUIT LOGICIEL ne peut pas être installé, accédé, affiché, exécuté, partagé ou utilisé simultanément sur des ordinateurs différents, notamment une station de travail, un terminal ou autre dispositif électronique numérique (« Dispositif »). Autrement dit, si Vous avez plusieurs postes de travail, Vous devrez acheter une licence pour chaque poste de travail où le LOGICIEL sera utilisé.

**(c) Copie de sauvegarde** - Vous pouvez faire des copies de sauvegarde PRODUIT LOGICIEL, mais vous ne pouvez avoir qu'une seule copie installée par licence à tout moment. Vous pouvez utiliser une copie de sauvegarde. Hormis ce qui est expressément prévu dans ce CLU. Vous n'avez pas le droit de faire des copies du PRODUIT LOGICIEL, les matériels imprimés accompagnant le LOGICIEL compris. 2. DESCRIPTIONS D'AUTRES DROITS ET LIMITES

(**a) Limites relatives à la rétro-ingénierie, à la décompilation et au désassemblage<br>— Vous n'avez pas le droit de désosser, décompiler ou désassembler le PRODUIT<br>LOGICIEL, sauf et seulement dans la mesure dans laquelle un** explicitement permise par la loi en vigueur, sans égards à ces límites. Vous n'avez pas<br>le droit de faire des changements ou des modifications, quels qu'ils soient, sans la<br>permission écrite d'un dirigeant de DSC. Vous n'a

en tant que produit unique. Ses parties composantes ne peuvent pas être séparées pour être utilisée sur plus d'un MATÉRIEL.

**(c) PRODUIT INTÉGRÉ unique** — Si vous avec acquis ce LOGICIEL avec du MATÉRIEL, le PRODUIT LOGICIEL est autorisé à être utilisé avec le MA TÉRIEL en tant que produit intégré unique. Dans ce cas, le PRODUIT LOGICIEL ne peut être utilisé qu'avec le MATÉRIEL conformément à ce CLU.

**(d) Location** — Vous n'avez pas le droit de louer, de mettre en bail ou de prêter le PRODUIT LOGICIEL. Vous n'avez pas le droit de le mettre à la disposition d'autres personnes ou de l'afficher sur un serveur ou un site Web.

**(e) Transfert du Produit Logiciel** — Vous pouvez transférer tous vos droits de ce CLU uniquement dans le cadre de la vente ou du transfert permanent du MATÉRIEL, à condition que Vous ne conserviez aucune copie, que Vous transfériez tout le PRODUIT LOGICIEL (tous les composants, les matériels imprimés et autres, toutes les mises à niveau et ce CLU), et à condition que le récipiendaire accepte les conditions de ce CLU. Si le PRODUIT LOGICIEL est une mise à niveau, tout transfert doit également inclure toutes les versions antérieures du PRODUIT LOGICIEL.

**(f) Résiliation** — Sous réserve de tous ses autres droits, DSC se réserve le droit de résilier ce CLU si Vous ne respectez pas les modalités de ce CLU. Dans ce cas, Vous devez détruire toutes les copies du PRODUIT LOGICIEL et toutes ses parties composantes.

**(g) Marques de commerce** — Ce CLU ne Vous donne aucun droit relativement aux marques de commerce ou aux marques de service de DSC ou de ses fournisseurs.

### 3. DROIT D'AUTEUR

Tous les titres et droits de propriété intellectuelle associés au PRODUIT LOGICIEL (notamment mais pas seulement aux images, photographies et textes incorporés dans le PRODUIT LOGICIEL), les documents imprimés joints et tout exemplaire du PRODUIT LOGICIEL sont la propriété de DSC et de ses fournisseurs. Vous n'avez pas le droit de faire des copies des documents imprimés accompagnant le PRODUIT LOGICIEL. Tous les titres et droits de propriété intellectuelle associés au contenu qui peut être accédé par le biais du PRODUIT LOGICIEL sont la propriété du propriétaire respectif du contenu et ils peuvent être protégés par le droit d'auteur ou autres lois et traités sur la propriété intellectuelle. Ce CLU ne Vous octroie pas le droit d'utiliser ces éléments. Tous les droits qui ne sont pas expressément octroyés par cette CLU, sont réservés par DSC et ses fournisseurs.

### 4. RESTRICTIONS POUR L'EXPORTATION

Vous acceptez le fait que Vous n'exporterez pas ou ne réexporterez pas le PRODUIT LOGICIEL dans tout pays, personne ou entité soumis à des restrictions canadiennes à l'exportation.

### 5. CHOIX DES LOIS

Ce contrat de licence d'utilisation est régi par les lois de la Province de l'Ontario, Canada.

### 6. ARBITRATION

Tous les conflits survenant relativement à ce contrat seront résolus par un arbitrage définitif et sans appel conformément à la Loi sur l'arbitrage, et les parties acceptent d'être liées par la décision de l'arbitre. Le lieu de l'arbitration sera Toronto, Canada, et le langage de l'arbitration sera l'anglais.

### 7. Garantie Restreinte

### **(a) PAS DE GARANTIE**

DSC FOURNIT LE LOGICIEL « EN L'ÉTAT » SANS GARANTIE. DSC NE GARANTIT PAS QUE LE LOGICIEL SATISFERA VOS EXIGENCES OU QUE L'EXPLOITATION DU LOGICIEL SERA ININTERROMPUE OU SANS ERREUR. **(b) CHANGEMENTS DU CADRE D'EXPLOITATION**

DSC ne sera pas responsable des problèmes provoqués par des changements dans les caractéristiques du MATÉRIEL, ou des problèmes d'interaction du PRODUIT LOGICIEL avec des LOGICIELS NON-DSC ou AUTRES MATÉRIELS.

### **(c) LIMITES DE RESPONSABILITÉ ; LA GARANTIE REFLÈTE L'AFFECTATION DU RISQUE**

DANS TOUS LES CAS, SI UN STATUT QUELCONQUE SUPPOSE DES GARANTIES OU CONDITIONS QUI NE SONT PAS POSTULÉES DANS CE CONTRAT DE LICENCE, TOUTE LA RESPONSABILITÉ ASSUMÉE PAR DSC DANS LE CADRE D'UNE DISPOSITION QUELCONQUE DE CE CONTRAT SERA LIMITÉE AU MONTANT LE PLUS ÉLEVÉ QUE VOUS AVEZ PAYÉ POUR LE CONTRAT DE CE PRODUIT LOGICIEL ET CINQ DOLLARS CANADIENS (5 CAN \$). PARCE QUE CERTAINES JURIDICTIONS NE PERMETTENT PAS L'EXCLUSION OU LES RESTRICTIONS DE RESPONSABILITÉ POUR DOMMAGES INDIRECTS, CES RESTRICTIONS PEUVENT NE PAS S'APPLIQUER DANS VOTRE CAS.

### **(d) STIPULATION D'EXONÉRATION DE GARANTIES**

CETTE GARANTIE CONTIENT L'ENTIÈRE GARANTIE ET REMPLACE TOUTES LES AUTRES GARANTIES, QU'ELLES SOIENT EXPLICITES OU IMPLICITES (NOTAMMENT TOUTES LES GARANTIES IMPLICITES DE MARCHANDISE OU APTITUDE POUR UN USAGE PARTICULIER) ET DE TOUTE AUTRE OBLIGATION OU RESPONSABILITÉ DE DSC. DSC NE FAIT AUCUNE AUTRE GARANTIE. DSC N'ASSUME PAS LA RESPONSABILITÉ ET N'AUTORISE AUCUNE AUTRE PERSONNE PRÉTENDANT AGIR EN SON NOM DE MODIFIER OU DE CHANGER CETTE GARANTIE, N'ASSUME POUR CELA AUCUNE AUTRE GARANTIE OU RESPONSABILITÉ CONCERNANT CE PRODUIT LOGICIEL

**(e) RECOURS EXCLUSIF ET LIMITE DE GARANTIE** DSC NE SERA EN AUCUN CAS RESPONSABLE DES DOMMAGES PARTICULIERS, ACCIDENTELS OU INDIRECTS BASÉS SUR UNE INOBSERVATION DE LA GARANTIE, UNE RUPTURE DE CONTRAT, UNE NÉGLIGENCE, UNE RESPONSABILITÉ STRICTE OU TOUTE AUTRE THÉORIE JURIDIQUE. DE TELS DOMMAGES INCLUENT NOTAMMENT, MAIS PAS EXCLUSIVEMENT, UNE PERTE DE PROFITS, UN ENDOMMAGEMENT DU PRODUIT LOGICIEL OU TOUT AUTRE ÉQUIPEMENT ASSOCIÉ, LE COÛT DU CAPITAL, LE COÛT DE REMPLACEMENT OU DE SUBSTITUTION, DES INSTALLATIONS OU SERVICES, UN TEMPS D'ARRÊT, LE TEMPS DE L'ACHETEUR, LES REVENDICATIONS DE TIERS, Y COMPRIS LES CLIENTS ET LES DOMMAGES À LA PROPRIÉTÉ.

**MISE EN GARDE** : DSC recommande de tester complètement l'ensemble du système régulièrement. Toutefois, malgré des essais réguliers, il peut arriver que le fonctionnement du PRODUIT LOGICIEL ne soit pas conforme aux attentes en raison notamment, mais pas exclusivement, d'interventions criminelles ou de pannes de courant

# **FCC Compliance Statement**

**CAUTION:** Changes or modifications not expressly approved by the manufacturer could void your authority to use this equipment.

This equipment has been tested and found to comply with the limits for a Class B digital device, pursuant to Part 15 of the FCC Rules. These limits are designed to provide reasonable protection against harmful interference in a residential installation. This equipment generates, uses and can radiate radio frequency energy and, if not installed and used in accordance with the instructions, may cause harmful interference to radio communications. However, there is no guarantee that interference will not occur in a particular installation. If this equipment does cause harmful interference to radio or television reception, which can be determined by turning the equipment off and on, the user is encouraged to try to correct the interference by one or more of the following measures:

- Re-orient the receiving antenna.
- Increase the separation between the equipment and receiver.
- Connect the equipment into an outlet on a circuit different from that to which the receiver is connected.
- Consult the dealer or an experienced radio/television technician for help.

The user may find the following booklet prepared by the FCC useful: 'How to Identify and Resolve Radio/ Television Interference Problems'. This booklet is available from the U.S. Government Printing Office, Washington D.C. 20402, Stock # 004-000-00345-4.

# **INDUSTRY CANADA Compliance Statement**

**IC: 160A-IT410**

The term "IC:" before the radio certification number only signifies that Indsustry Canada technical specifications were met. This Class B digital apparatus complies with Canadian ICES-003.

Cet appariel numérique de la classe B est conforme à la norm NMB-003 du Canada.

# **Table 1: IT- 410 Ratings**

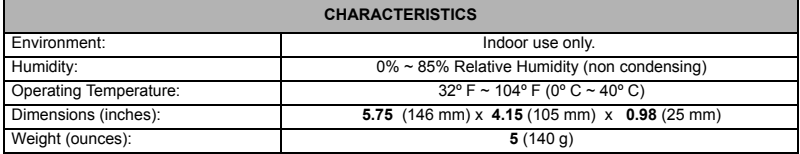

# **Tabla 1: Valores nominales IT- 410**

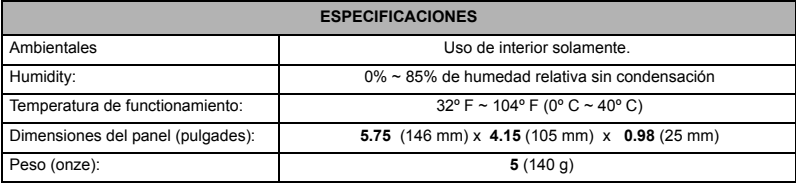

## **Tableau 1: Valeurs nominates IT- 410**

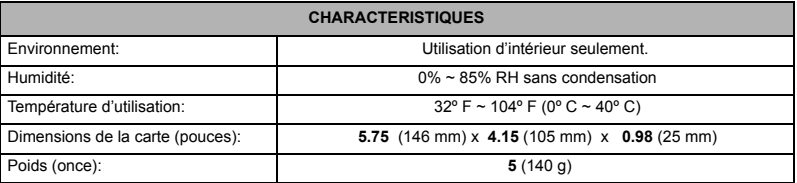

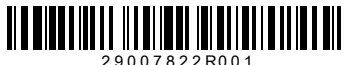

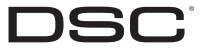

©2010 Digital Security Controls Toronto, Canada · **www.dsc.com**

Tech Support / Centre d'aide technique / Líneas Tech: 1-800-387-3630 (CA, US), 905-760-3036 Printed in Canada / Imprime au Canada / Impreso en Canadá